Image Sequence Scanner Crack Free Download

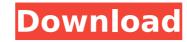

### Image Sequence Scanner Crack+ [Mac/Win] (Updated 2022)

Overview of the program. Key features: Scan a whole directory or set of subfolders. A folder will have all its subfolders scanned. Save missing images and generate statistics. Possibility to scan for images with EXIF data only or ONLY JPEGs, and rescale to output as PNGs. For both the first and the main sequences, the list contains: The timestamp of each image. The names of the sequences for which the image belongs. The complete path of each image, and the name of the original file. The creation date of each image. The complete path of each image, and the name of the original file. A list of the images with colorspace information. A list of the images with file type and extension information. A list of the images with the EXIF data. A list of the images with the preview link. A list of the images with the preview link. A list of the images with t

#### **Image Sequence Scanner Crack +**

\*Try to find photos whose timestamps are close to the current time \* Generate statistics based on the EXIF data \* Format the output as.txt,.csv, and/or.bmp \* Show image names (optionally with the modification timestamp) \* Automatically detect EXIF tags \* Show EXIF information on the right side of the image \* Allow to define different folder paths and scan different folders \* Look up the best image names as a dictionary (word mapping) \* Select the best image name as the highlighted line Broadcast - is a video "mastering" application with powerful features to manipulate the videos in many ways. Including: splitting; muxing; merging; different image effects; user guides; generated previews; etc. Broadcast allows you to create video presentations from a single video, up to a massive library of movies! Allowing you to manipulate videos and mix them in a single assembly. You can also create all kinds of animations! Genres: - Short Films (5 mins - 10 mins) - Weddings - Mixtapes - TV Shows - New Years Eve - Horror Movies - Music Videos - Comedy - Sports - Documentaries Available formats: - HDMP - MP4 - M4V - FLAC - MOV - AVI Our app has in-depth methods to help you learn how to manage your videos with ease. Please note that if the videos are stored in the Dropbox folder, they can be read directly from here. Features: - Mixing - Muxing and splitting - Optimize - Frames Cut - Muted/Unmuted - Overlaying Videos - Flitering and Updating Videos - Watermarking - Slideshow - Video Projecting - Audio Effects - Video Overlays - Frames Comparison - Histogram - Resolution Conversion - Preview - Tool Box - Video Editing - Photo to Video - Photo to Video - Photo to

# **Image Sequence Scanner**

Finds and displays the missing images in a sequence when there is only one image per file. Help with generating statistics based on the EXIF data. Batch processing file when used with QT, AFX and similar tools. Screen Shots (click to view full size) Features: Finds and displays the missing images in a sequence when there is only one image per file. Generates statistics based on the EXIF data. Batch processing for QT and similar tools (in 2.5.4 version only). Screenshots: Application Screen: Settings: QT Settings Do not display files with the same name. Do not display files of the same group. Do not display files that do not have an extension. Do not display multiple files with the same name. Do not display filenames containing characters that are not allowed in file or folder names. Do not display files that are older than the last year. Image Sequence Settings Play the entire sequence every time when you run the application. Play the image immediately when you start the application. Play the image the next time when you run the application. Select the Start slider to start or stop the sequence. Advanced Settings: Hide files that are not found (they will not affect the statistics). Screenshot More Info: The latest versions of QT, AFX and similar tools should automatically detect the missing images in a sequence and display the image instantly. Nevertheless, you can still use Image Sequence Scanner to find the missing images within a sequence and generate statistics based on the EXIF data. Using Image Sequence Scanner is easy: Open Image Sequence Scanner. Select a valid directory containing multiple EXIF files (note that the entire directory must be within the root of the C drive, not a sub-directory). Select the Start (pause) slider to start or stop the sequence. When starting the sequence, press ENTER. When you start the sequence, the application will prompt you for the missing images and the time span to be displayed. Press ESC to stop the

#### What's New in the Image Sequence Scanner?

With Image Sequence Scanner, you will easily scan your entire image sequence for missing files. This application is especially useful for time-lapse photography, in which one or more photos are taken by a camera at a set interval of time. For example, if you take a sequence of photos every two days, this will also allow you to find the missing photos in the sequence. It will help you decide if it is worth re-using the shots, or if you should just delete them. You will not even have to know a lot about the subject to scan a sequence for everything and does all the matching automatically. Supported file formats: .avi .mov .mp3 .mp4 .jpeg .png .jpe .jif .jpeg2000 .avi .mp3 .mp4 .jpeg .png .tga .jpg .jpe .jif .jpeg2000 Supported frame sizes: .mini .mid .small .medium .large .mega .noscenes .original .hoop .street .stun .unknown .web .webt .webt .med .big .mxi .swf .h264 .yuv .h265 .hevc .webin .weban .original .hoop .street .stun .unknown .yuv .h264 .yuv .h265 .hevc .webin .weban

# **System Requirements For Image Sequence Scanner:**

OS: Windows XP / Vista / Windows 7 Processor: Pentium 4 or equivalent Memory: 1 GB RAM required Graphics: Nvidia GeForce 6800 GT or AMD Radeon X1600 or equivalent DirectX: Version 9.0c Sound Card: VIA Technologies onboard audio or equivalent Additional Notes: This is an inexpensive way to play a high quality game. See full system requirements Introduction: There has been a resurgence of interest in the classic fantasy RPG after

### Related links:

http://escortguate.com/easy-yahoo-maps-downloader-crack-x64-march-2022/

https://themindfulpalm.com/grace-crack-full-product-key-latest/ https://www.mrfoodis.de/wp-content/uploads/2022/07/sadhwal.pdf

http://www.interprys.it/?p=34519

http://vietditru.org/advert/trico-7-0-0-3-crack-activation-code-with-keygen-free-download-2022-new/ https://egypt-aquarium.com/advert/bigasoft-3gp-converter-0-4-1-crack-lifetime-activation-code-download-latest-2022/

http://www.distrixtmunxhies.com/wp-content/uploads/2022/07/OneTeam Crack Incl Product Key Free Download For Windows Final 2022.pdf

https://entrelink.hk/uncategorized/ruckzuck-watermark-crack/
https://wilsonvillecommunitysharing.org/xilisoft-blu-ray-to-dvd-converter-free-pc-windows/
https://santoshkpandey.com/birthday-list-with-keygen/ https://www.thirtythousandhomes.org/wp-content/uploads/2022/07/Datattoo\_Recovery\_\_Crack\_For\_PC.pdf

https://antiquesanddecor.org/relo-crack-free-download-latest/

https://vendredeslivres.com/wp-content/uploads/2022/07/ImTOO\_Audio\_Encoder.pdf https://academie-coachsdesante.com/blog/index.php?entryid=2909

https://salty-savannah-15857.herokuapp.com/Image\_to\_PDF\_Converter\_Free.pdf

https://trikonbd.com/aletheia-crack-with-license-code-free-3264bit/

https://meuconhecimentomeutesouro.com/audacity-crack-3264bit/ https://hogeorgia.com/wp-content/uploads/2022/07/regray.pdf

https://bodhirajabs.com/wp-content/uploads/2022/07/renyfabr.pdf

https://pinballsarcadegames.com/advert/apost-worm-scanner-and-remover-crack-with-key-download-for-pc/